## BEDIENUNGSANLEITUNG

## FS-1040/FS-1041 FS-1060DN/FS-1061DN

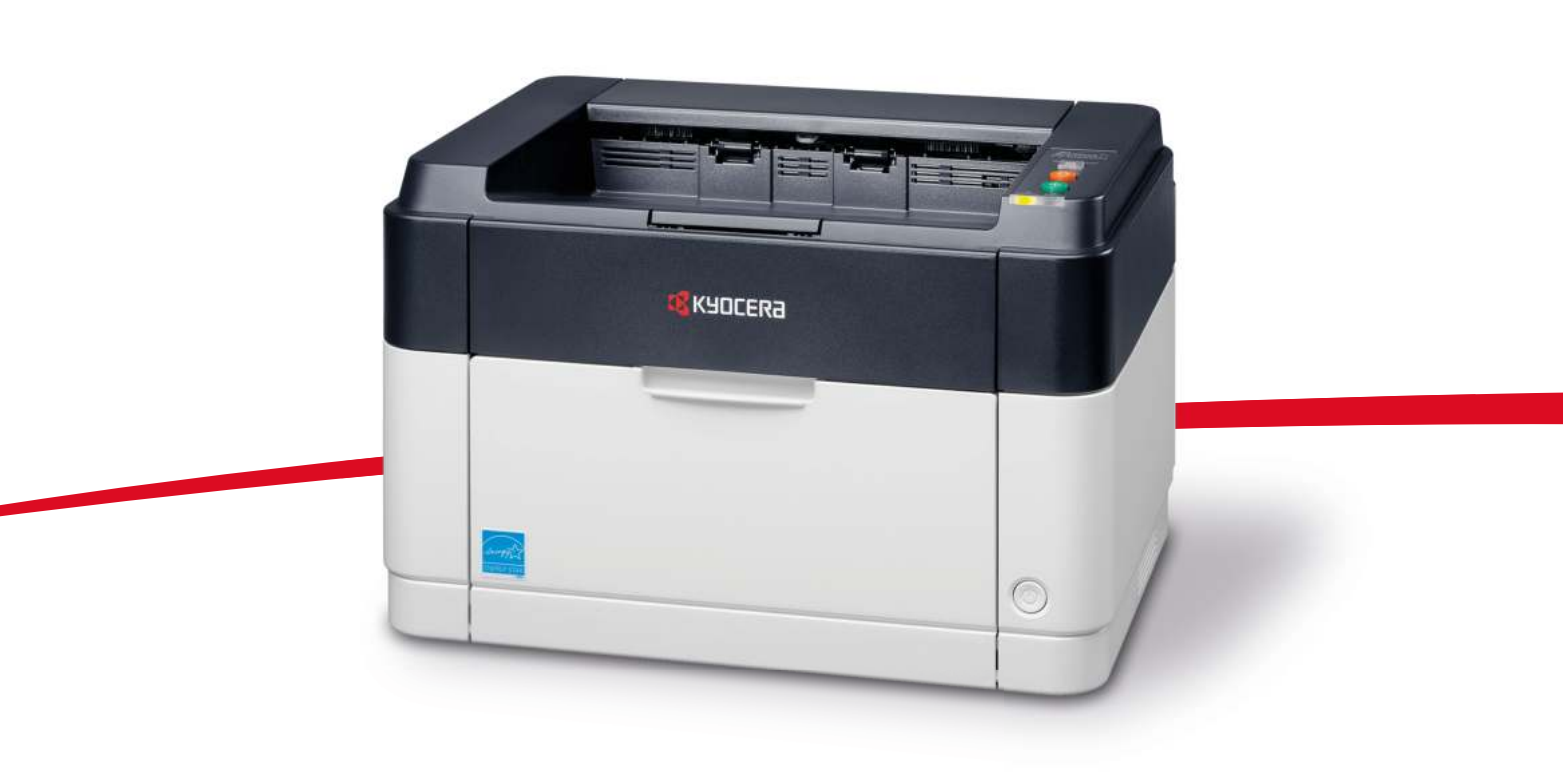

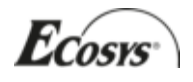

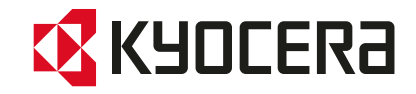

## **Bedienfeld**

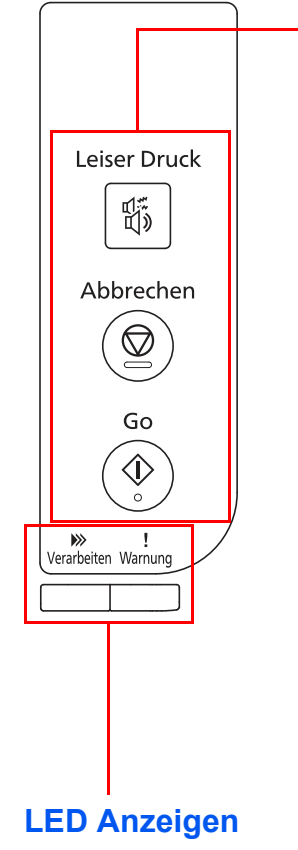

## **Tasten**

Die folgende Tabelle beschreibt die Funktionen der Tasten**.**

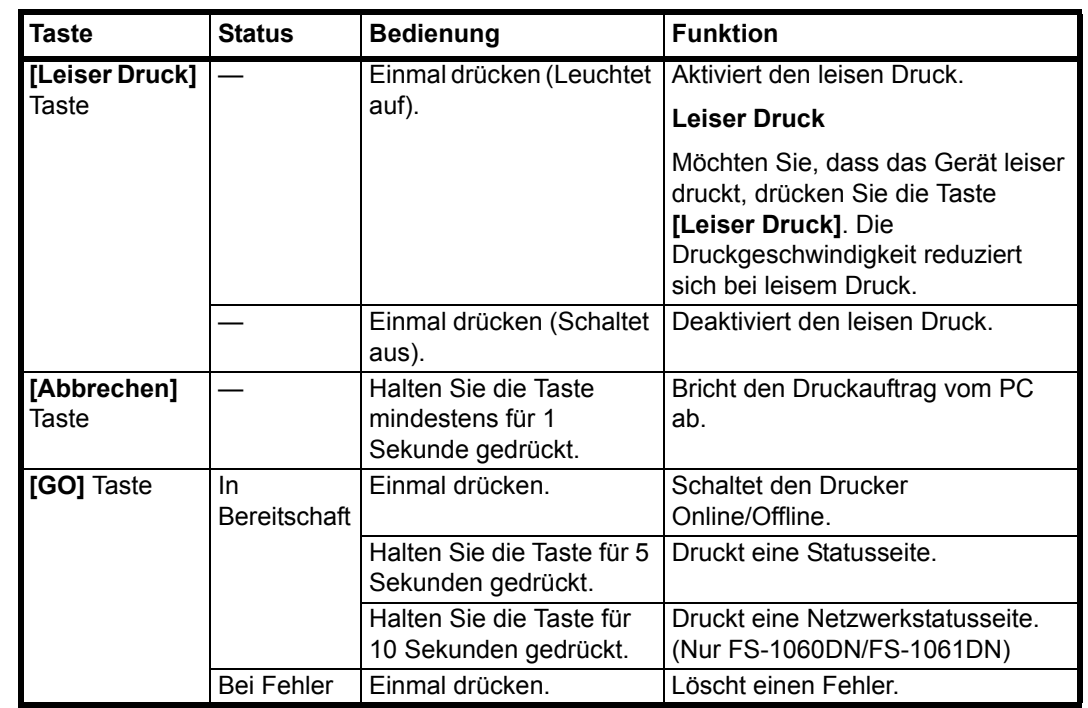